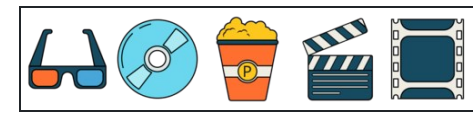

## Converti percentuali in frazioni

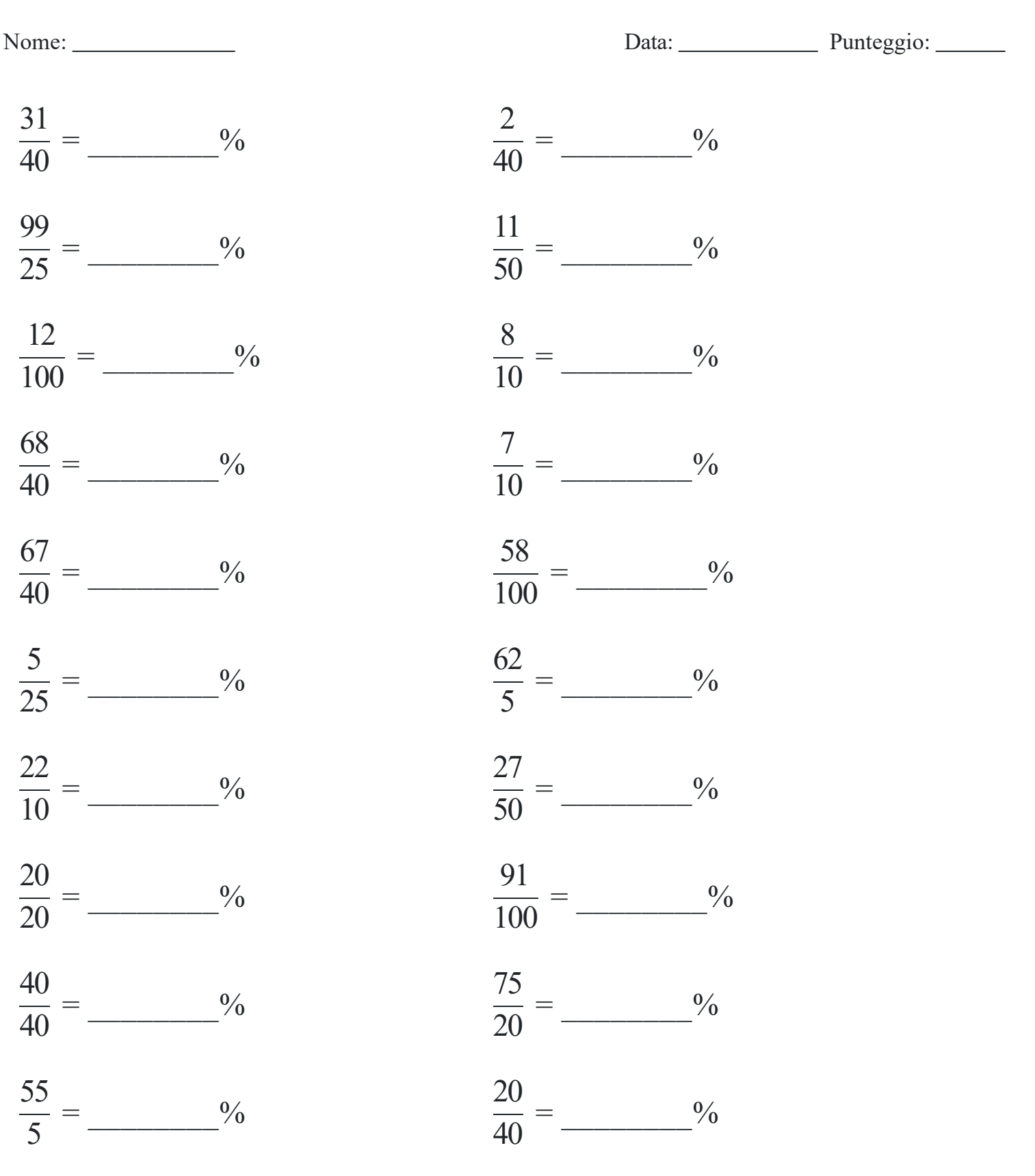